## **Unified Production Optimization Solution**

Closing the gap between refinery planning and APC

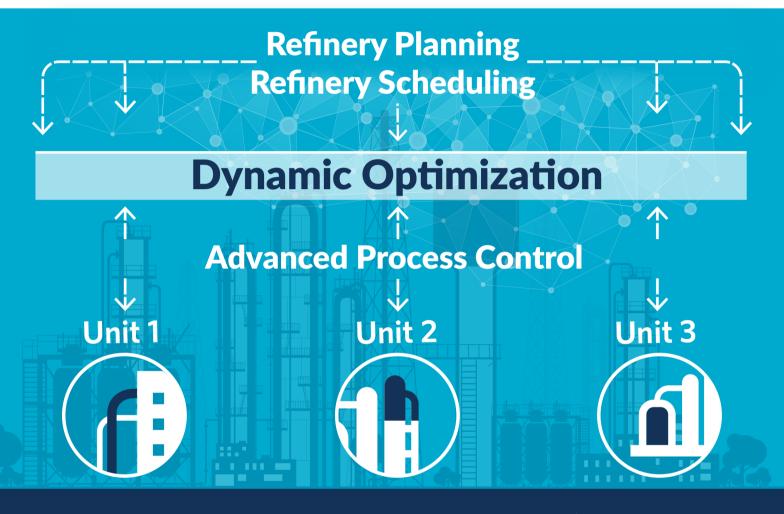

NAPHTHA PROCESSING

Aromatics Yield & Reduction in **Product Quality Giveaway** 

DISTILLATE PROCESSING

RESIDUE PROCESSING

H<sub>2</sub> & UTILITY SYSTEMS

Download the case study to learn more.

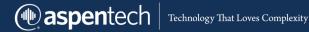